## Machine Organization and Assembly Language Programming

# Problem Set #5

Due: Thursday, February <sup>11</sup>

This assignment is the continuation of Assignment #3. You are going to complete the simulation of the JVM and test your program on a JVM program that you will write yourself.

#### The JVM machine

The JVM is a stack machine. This means as you have seen in Assignment  $#2$  that arithmetic instructions will take their source operands from the top of the stack (popping twice) and store (push) the result on top of the stack (by convention, the JVM stack grows \upwards", i.e., towards increasing addresses). In addition to the stack, the JVM provides local storage for variables. The instructions for loading/storing local variables to/from the stack are described below.

#### Instruction semantics

In Assignment  $#3$  you were given the *syntax* of the bytecodes, i.e., the opcode and the type of operands following a given opcode. We now describe the semantics of the bytecodes, i.e., the meaning associated with each opcode.

The arithmetic instructions (IADD,ISUB,IMUL,IDIV) all operate on signed 32-bit integers but you don't have to worry about overflow. For ISUB, the result is (v2 - v1) (v1 is at the top of the stack). For IDIV, the result is the integer quotient of  $(v2/v1)$ . For IDIV, you don't have to worry about the remainder.

The local variable instructions (ILOAD, ISTORE) have a one-byte operand that has to be interpreted as an unsigned index value. This index determines the location (a word) within the local storage area that should be Pushed on top of the stack ( ILOAD) or Poped from the stack in the location (ISTORE). You may assume that 256 variables will be enough and that this area won't overflow (of course in a real implementation you might have a larger index as well as routines to check for overflow and underflow). Each variable stored in the local storage is a 32-bit signed integer.

The two other local variable instructions (IALOAD, IASTORE) also load/store to/from the stack in a location in local storage but now instead of the index being given in the instruction, the value of the index is the value of the location on top of the stack. That is if the local storage area looks like (the left column is the index, the right column is the contents of the local storage area):

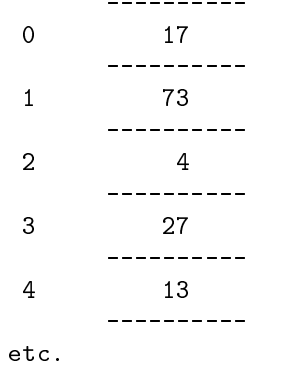

and if the stack looks like

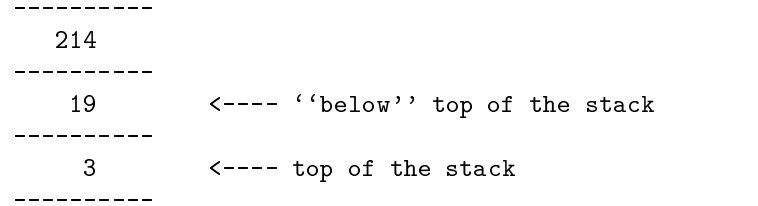

The bytecode IALOAD will result in the new stack configuration

| 214 |                                    |  |
|-----|------------------------------------|--|
|     |                                    |  |
| 19  |                                    |  |
|     |                                    |  |
| 27  | $\leftarrow$ ---- top of the stack |  |
|     |                                    |  |

IASTORE stores the element below the top of the stack at the local storage location whose index is on the top of the stack. Then the two top entries on the stack are popped. That is with the same initial conditions as before the IALOAD above, IASTORE would result in

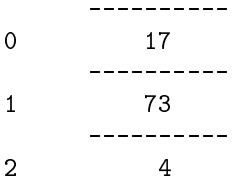

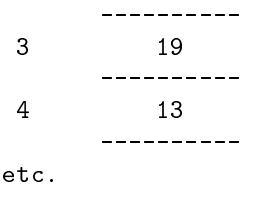

and

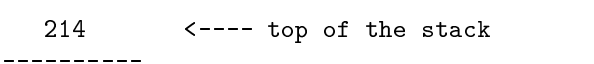

The immediate instructions (BIPUSH, SIPUSH) are followed respectively by an 8-bit and a 16-bit signed immediate value. When BIPUSH is executed, the 8-bit immediate value is to be sign-extended to 32 bits and Pushed on top of the stack. For SIPUSH, the immediate value is calculated as

 $(immed1 \ll 8) OR \,immed2$ 

(where << is a logical left shift) and then sign-extended to 32 bits and Pushed on top of the stack (i.e., "SIPUSH  $0x80 0x01$ " will push the 32-bit value 0xffff8001 on top of the stack and "SIPUSH 0x01 0x80" will push the 32-bit value 0x00000180).

The duplicate instructions duplicate the top of the stack (DUP) or the two top locations of the stack (DUP2). With the initial stack:

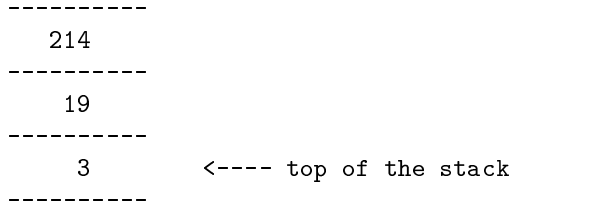

DUP would result in

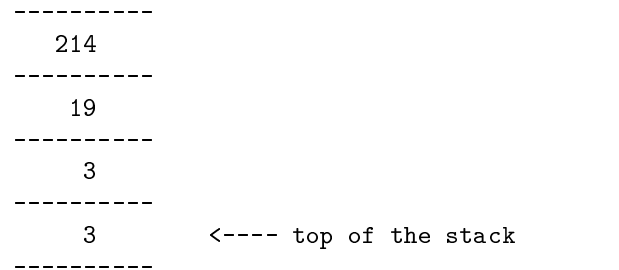

and DUP2 would result in

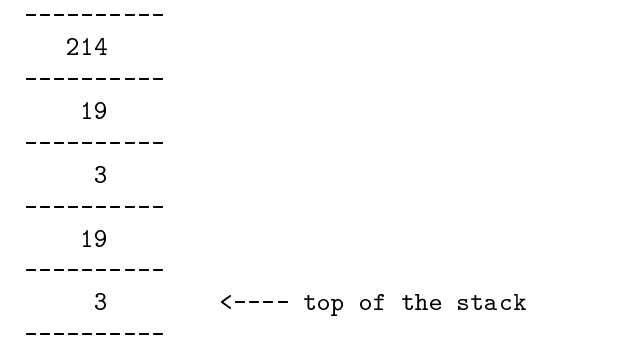

The branch instructions (IFNE, IFEQ, IFLE, IFLT, IFGE, IFGT) compare the top of the stack to the value 0 and then pop the top of the stack. These instructions as well as **GOTO** are followed by 2 bytes: offset1 and offset2. If the comparison is successful and in the case of the GO TO, the control in the interpreted program is transferred to the instruction whose offset, IN BYTES, relative to the start address of the branch instruction is computed as (of f set1  $<< 8$ ) OR of f set2 (e.g., "GOTO 0x00 0x03" is a no-op since it transfers to the instruction following the GOTO; "GOTO 0xff 0xfd" will transfer to the instruction whose start is 3 bytes before the GOTO).

Finally, the POP instruction discards the top of the stack and the IRETURN instruction signals the end of the computation (in this simplied machine we don't have call/return facilities). The value at the top of the stack is popped and used as the return value to the main program.

#### Your task

Complete the JVM interpreter that you started in Assignment #3. Recall that the basic structure of the interpreter should be a loop that will go through the 5 steps

- 1. Fetch the next bytecode
- 2. Decode it
- 3. Fetch the operands (if any)
- 4. Execute the operation
- 5. Store the results (if any)

You should test your interpreter on test programs of your own so that every bytecode is used at least once.

You will be turning in both:

- your JVM interpreter function (written in MIPS as seen in MIPS assembly), and a
- and array computation program (written in JVM)

The JVM program you have to write is an extension of Part I of Assignment #3, and is described in the next section.

### The environment provided to you

The environment is almost the same as in Assignment #3. Your interpreter routine should be called java interpret. It will be called with three arguments:

- $\sum_{i=1}^n$  starting address of the program in  $\mathbf{z}$
- the initial address of the JVM stack in the State in the JVM stack in  $\mathcal{L}_{\mathcal{A}}$
- $t$  and address of the local storage area in  $\tau$  and  $\tau$

The JVM program you'll have to write has the same specifications as Part I of Assignment #3 except that in addition to computing

- the number of elements strictly greater than the strictly greater than the strictly greater than the strictly greater  $\alpha$
- the number of elements smaller than or equal to the last element

you will also compute

- the minimum element
- 
- the (integer) and (integer) and (integer) and (integer) and (integer) and (integer) and (integer) and (integer) and (integer) and (integer) and (integer) and (integer) and (integer) and (integer) and (integer) and (intege

Your JVM program for doing the array computation will be called with the number of elements in the array in local storage location 0, and the array items themselves in local storage starting at location 1. When it returns, the local storage should contain:

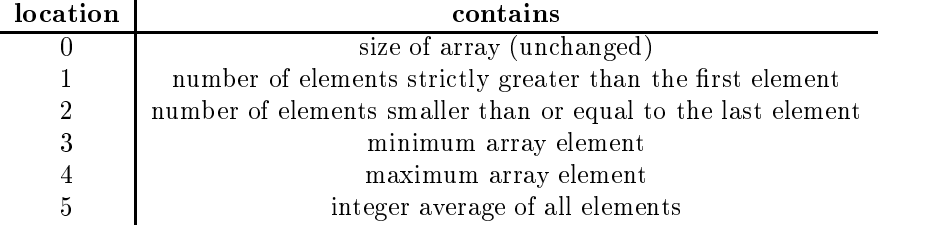

Note that these return values will overwrite the contents of the array itself.

Be careful that the array and the few extra variables that you will need must fit in the local storage area which is limited to 256 variables. The arrays we test your function with will contain between 1 and 200 elements (inclusive).

It is important to remember that your JVM interpreter will need to be capable of running any legal JVM bytecode program, not just the one that you submit for doing the array computation! Conversely, your JVM program for array computation should run inside any correct JVM interpreter.

#### The JVM assembler

On the "Software" page of the course web there is a simple assembler for JVM code. You may use this program to translate a text file of JVM instructions into bytecodes suitable for giving to your JVM interpreter. This allows you to use labels as the targets of branches rather than computing offsets by hand. Given input like this:

```
iload 23
dup2ifeqpop
```
it will generate this:

```
.align 2
myprog:.byte 0x60 # iadd
                  .byte0x15, 0x17 # iload
                  .byte0x5c \qquad \qquad \qquad \qquad \qquad \qquad \qquad \qquad \qquad \qquad \qquad \qquad \qquad \qquad \qquad \qquad \qquad \qquad \qquad \qquad \qquad \qquad \qquad \qquad \qquad \qquad \qquad \qquad \qquad \qquad \qquad \qquad \qquad \qquad \qquad \qquad.byte0x99, 0xff, 0xfc # ifeq
                  .byte 0x57 # pop
                  .byte 0x00 #
                  .align 2
end_myprog:
```
You can cut-and-paste this output into the data segment of your JVM interpreter source. To run your interpreter on this program, look in the main() function given to you in jvm.s. Look for the two lines:

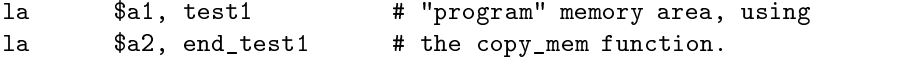

and replace "test1" with "myprog" to decode and/or interpret this your new program instead.